# अभ्यर्थियों के लिए निर्देश

### (इस पुस्तिका के प्रथम आवरण पृष्ठ पर तथा उत्तर-पत्र के दोनों पृष्ठों पर केवल नीली-काली बाल-प्वाइंट पेन से ही लिखें)

- प्रश्न पुस्तिका मिलने के 30 मिनट के अन्दर ही देख लें कि प्रश्नपत्र में सभी पृष्ठ मौजूद हैं और कोई 1. प्रश्न छूटा नहीं है। पुस्तिका दोषयुक्त पाये जाने पर इसकी सूचना तत्काल कक्ष-निरीक्षक को देकर सम्पूर्ण प्रश्नपत्र की दुसरी पुस्तिका प्राप्त कर लें।
- उत्तर-पत्र अलग |OMR| से दिया गया है। इसे न तो मोड़ें और न ही विकृत करें। दूसरा उत्तर-पत्र नहीं  $2.$ दिया जायेगा।
- अपना अनुक्रमांक तथा उत्तर-पत्र का क्रमांक प्रथम आवरण-पृष्ठ पर पेन से निर्धारित स्थान पर लिखें।  $3.$
- उत्तर-पत्र के प्रथम पृष्ठ पर पेन से अपना अनुक्रमांक निर्धारित स्थान पर लिखें तथा नीचे दिये वृत्तों को  $\overline{4}$ . गाढा कर पेन से भर दें। जहाँ-जहाँ आवश्यक हो वहाँ प्रश्न-पस्तिका का क्रमांक, सेण्टर कोड़ तथा सेट का नम्बर उचित स्थानों पर लिखें।
- ओ० एम० आर० उत्तर-पत्र पर अनुक्रमांक संख्या, प्रश्नपुस्तिका संख्या व सेट संख्या (यदि कोई  $5.$ हो),सेण्टर कोड तथा प्रश्नपुस्तिका पर अनुक्रमांक और ओ० एम० आर० उत्तर-पत्र संख्या की प्रविष्टियों में उपरिलेखन मिटाकर या काटकर पुन: लेखन की अनुमति नहीं है।
- उपर्यक्त प्रविष्टियों में कोई भी परिवर्तन कक्ष निरीक्षक द्वारा प्रमाणित होना चाहिये अन्यथा यह एक अनचित 6. साधन का प्रयोग माना जायेगा।
- 7. इस प्रश्न पुस्तिका में कुल 100 बहुविकल्पीय प्रश्न हैं। प्रश्न-पुस्तिका में प्रत्येक प्रश्न के चार वैकल्पिक उत्तर दिये गये हैं। प्रत्येक प्रश्न के वैकल्पिक उत्तर के लिए आपको उत्तर-पत्र की सम्बन्धित पंक्ति के सामने दिये गये वृत्त को उत्तर-पत्र के प्रथम पृष्ठ पर दिये गये निर्देशों के अनसार पेन से भरना या गाढा करना है।
- प्रत्येक प्रश्न के उत्तर के लिए केवल एक ही वृत्त को गाढ़ा भर दें। एक से अधिक वृत्तों को गाढ़ा करने 8. पर अथवा एक वृत्त को अपूर्ण भरने पर वह उत्तर गलत माना जायेगा।
- ध्यान दें कि एक बार स्याही द्वारा अंकित उत्तर बदला नहीं जा सकता है। यदि आप किसी प्रश्न का उत्तर 9. नहीं देना चाहते हैं, तो संबंधित पंक्ति के सामने दिये गये सभी वृत्तों को खाली छोड़ दें। ऐसे प्रश्नों पर शृन्य अंक दिये जायेंगे।
- रफ कार्य के लिए प्रश्न-पुस्तिका के मुखपृष्ठ के अंदर वाला पृष्ठ तथा उत्तर-पुस्तिका के अंतिम पृष्ठ  $10.$ का प्रयोग करें।
- परीक्षा के उपरान्त *केवल ओ एम आर उत्तर-पत्र प*रीक्षा भवन में जमा कर दें। 11.
- परीक्षा समाप्त होने से पहले परीक्षा भवन से बाहर जाने की अनुमति नहीं होगी।  $12.$
- यदि कोई अभ्यर्थी परीक्षा में अनुचित साधनों का प्रयोग करता है, तो वह विश्वविद्यालय द्वारा निर्धारित 13. दंड का भागी होगा।

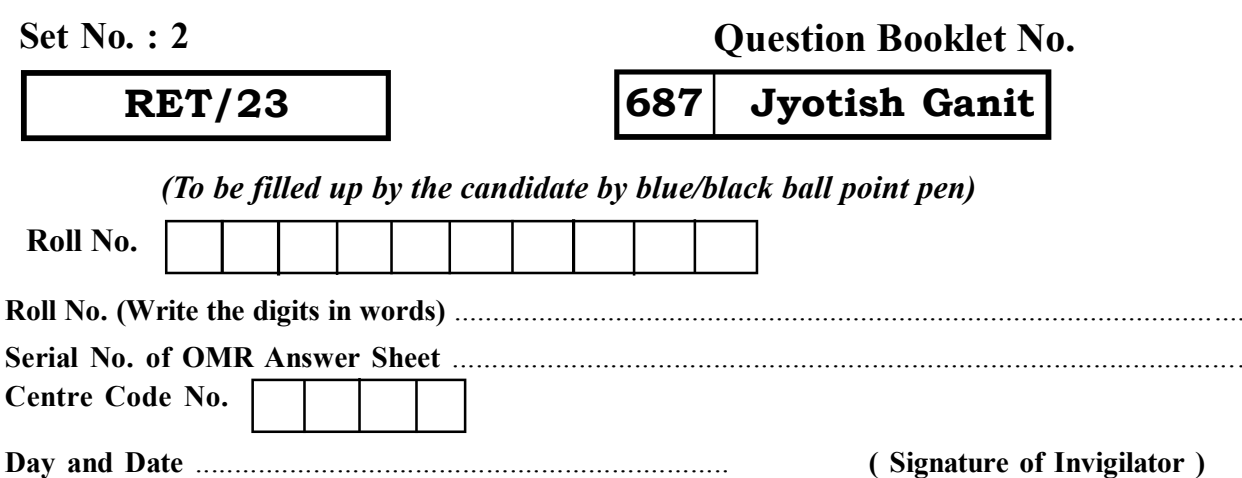

### **INSTRUCTIONS TO CANDIDATES**

### (Use only blue/black ball-point pen in the space above and on both sides of the Answer Sheet)

- 1. Within 30 minutes of the issue of the Question Booklet, Please ensure that you have got the correct booklet and it contains all the pages in correct sequence and no page/question is missing. In case of faulty Question Booklet, bring it to the notice of the Superintendent/Invigilators immediately to obtain a fresh **Ouestion Booklet.**
- 2. A separate Answer Sheet [OMR] is given. It should not be folded or mutilated. A second Answer Sheet shall not be provided.
- 3. Write your Roll Number and Serial Number of the Answer Sheet by pen in the space provided above.
- 4. On the front page of the Answer Sheet, write your Roll Number in the space provided at the top, using blue/black ball point pen and by darkening the circles at the bottom. Also, wherever applicable, write the Question Booklet Number, Centre Code and the Set Number at appropriate places.
- 5. No overwriting is allowed in the entries of Roll No., Question Booklet No., Centre Code and Set No. (if any) on OMR Answer sheet and Roll No. and OMR Answer sheet no. on the Ouestion **Booklet.**
- 6. Any change in the aforesaid entries is to be verified by the invigilator, otherwise it will be considered as unfair means.
- 7. This Question Booklet contains 100 multiple choice auestions (MCOs). For each MCO, you are to record the correct option on the Answer Sheet by darkening the appropriate circle in the corresponding row of the Answer Sheet, by pen as mentioned in the guidelines given on the first page of the Answer Sheet.
- 8. For each question, darken only one circle on the Answer Sheet. If you darken more than one circle or darken a circle partially, the answer will be treated as incorrect.
- 9. Note that the answer once filled in ink cannot be changed. If you do not wish to attempt a question, leave all the blank in the corresponding row (such question will be awarded zero marks).
- 
- 11. Submit both OMR Answer Sheet and Ouestion Booklet at the end of the Test to the Invigilator before leaving the Examination Hall.
- 12. You are not permitted to leave the Examination Hall until the end of the Test.
- 13. If a candidate attempts to use any form of unfair means, he/she shall be liable to such punishment as the University may determine and impose on him/her. **Total No. of Printed Pages: 32**

### (Signature of Invigilator)

. . . . . . . . . .

10. For rough work, use the inner back pages of the title cover and the blank page at the end of this Booklet.

**ROUGH WORK** रफ़ कार्य

**RET/23 687/Jyotish Ganit (ii) RET/23 687/Jyotish Ganit (ii)**

**ROUGH WORK** रफ़ कार्य

687/Jyotish Ganit (ii)

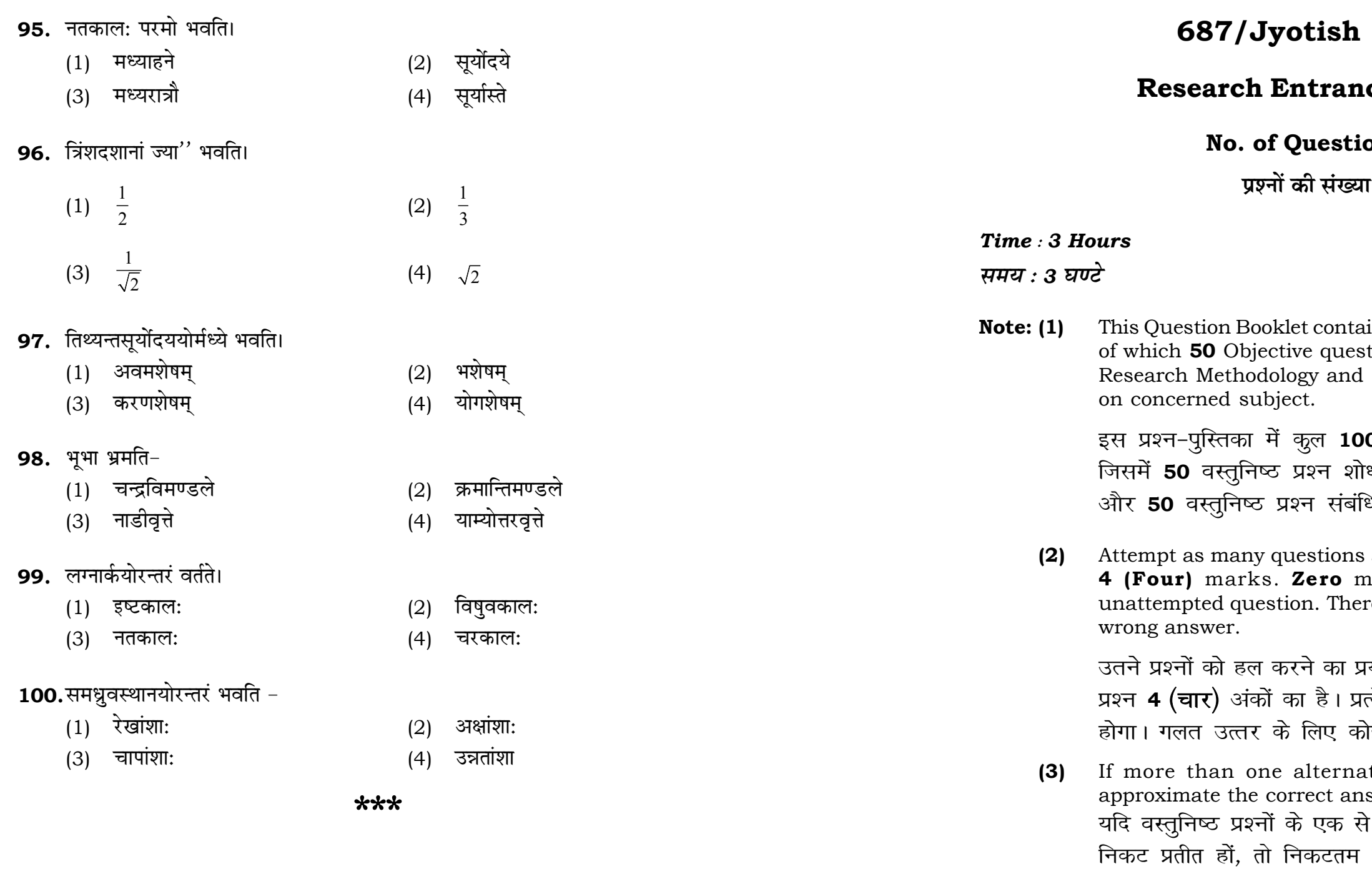

 $\mathbf{3}$ 

# Ganit (ii)

# ce Test-2023

# ons : 100

 $1:100$ 

# **Full Marks: 400** पूर्णाङ्क : 400

uns 100 objective questions (MCQs) tions are based on components of **50** Objective questions are based

0 वस्तुनिष्ठ प्रश्न (एम०सी०क्यू०) हैं। ।<br>ध प्रविधि के संघटकों पर आधारित हैं .<br>थत विषय एवं क्षेत्र पर आधारित हैं।

as you can. Each question carries nark will be awarded for each re will be no **negative marking** for

ग्यत्न करें जितना आप कर सकें। प्रत्येक त्येक अनुत्तरित प्रश्न का प्राप्तांक **शून्य** <mark>ोई ऋणात्मक अंक</mark> नही दिया जायेगा।

ative answers of MCQs seem to swer, choose the closest one. अधिक वैकल्पिक उत्तर सही उत्तर के सही उत्तर दें।

**P.T.O.** 

### 687/Jyotish Ganit (ii)

**Instructions (Q. No. 01 & 02):** Review the given figure which shows the manufactured vehicles by two companies A and B during the year 2015 to 2020. Choose the **correct** answer for each question given below :

निर्देश (प्र० सं० 01 तथा 02) : कृपया नीचे दिए गये ग्राफ जोकि वर्ष 2015 से  $2020$  के दौरान दो कंपनियों A और B द्वारा निर्मित वाहनों को दर्शाता है, की समीक्षा कीजिए। नीचे दिये गये प्रत्येक प्रश्न के लिए **सही** उत्तर चनिए।

### Number of Vehicles Manufactured by Companies A and B during 2015 to 2020

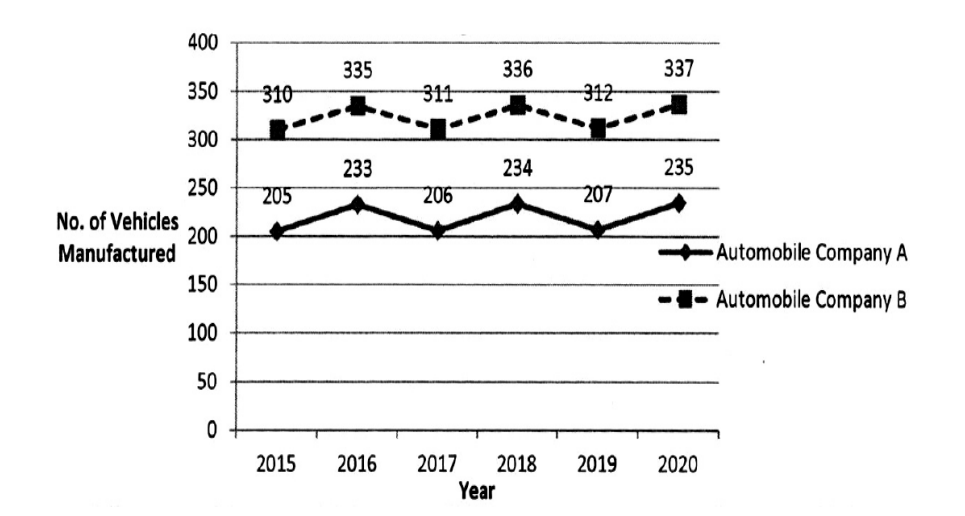

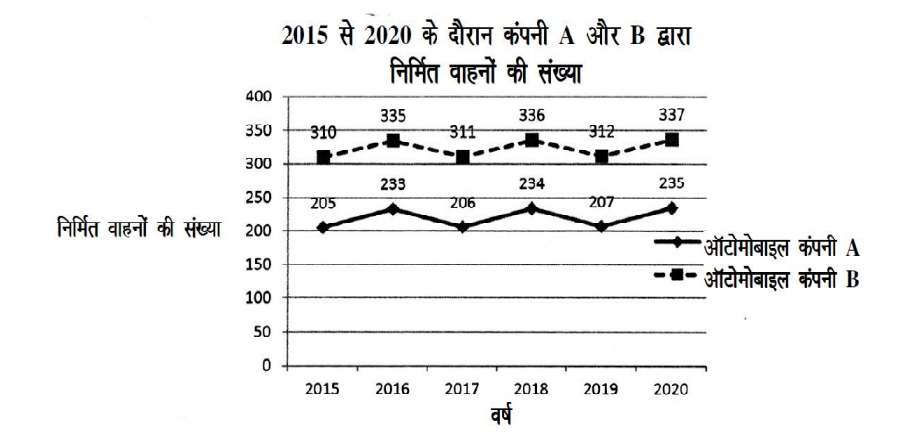

### **RET/23**

- 87. अग्रा भवति।
	- $(1)$  क्षितिजवृत्ते
	- (3) उन्मण्डले

### 88. यमकोटिरासीत् ।

- $(1)$  नवत्यक्षांशे
- (3) त्रयोविंशत्यक्षांशे

### 89. कक्षाप्रतिवृत्तयोरन्तरं भवति।

- $(1)$ कुज्या
- (3) चरज्या

### **90.** उन्नतांशा: भवन्ति।

- $(1)$  क्षितिजवृत्ते
- (3) दृग्वृत्ते

## 91. सम्राट्यन्त्रस्य निर्माणं भवति-

- (1) क्रान्तिवृत्तधरातले
- (3) कोणवृत्तधरातले

### 92. ऋग्वेदज्योतिषमस्ति।

- (1) 30 पद्यात्मकम्
- (3) 46 पद्यात्मकम्

# 93. सिद्धान्तशिरोमणे: वासनावार्तिक भाष्यं लिखितम् ।

- (1) नृसिंहदैवज्ञेन
- गणेशदैवज्ञेन  $(3)$

## 94. भूकेन्द्र शंकुमूलान्तरं भवति।

- $(1)$ अग्रा
- (3) क्रातिज्या

### **P.T.O.**

- दिग्ज्या  $(4)$
- $(2)$ दुग्ज्या
- रामदैवज्ञेन  $(4)$
- मुनीश्वरेण  $(2)$
- 
- $(4)$ 36 पद्यात्मकम्
- 26 पद्यात्मकम्  $(2)$
- याम्योत्तरवृत्तधरातले  $(4)$
- नाडीवृत्तधरातले  $(2)$
- दिगंशवृत्ते  $(2)$ पूर्वापरवत्ते  $(4)$
- $(4)$ द्युज्या
- $(2)$ अन्त्यफलज्या
- $(4)$ शन्याक्षांशे
- दशाक्षांशे  $(2)$
- कोणवृत्ते  $(4)$
- अपमवृत्ते  $(2)$

# 687/Jyotish Ganit (ii)

(2)  $G_2 < G_1$  (3)  $G_2 \ge G_1$  $(4)$   $G_2 \leq G_1$ 

- **02.** Difference between the average vehicles manufactured by the companies during the year 2015 to 2020 is : वर्ष 2015 से 2020 के दौरान कम्पनियों द्वारा निर्मित वाहनों के औसत का अंतर ੜੇ $\cdot$ 
	-
- **03.** The pie diagram given below, shows monthly expenditure of the two families A and B on various items along with raw data of expenditure as mentioned in the legend. What will be the ratios of radii of circle A to B in constructing the pie diagram ? नीचे दिया गया पाई आरेख, व्यय के मूल आँकडे के साथ विभिन्न मदों पर दो परिवारों A और B के मासिक व्यय को दर्शाता है। पाई आरेख के निर्माण में वृत्त  $A$  से  $B$  की त्रिज्याओं का अनुपात क्या होगा ?  $(1)$  9 : 10  $(2)$  100 : 81  $(3)$  10 : 9  $(4)$  1 : 1

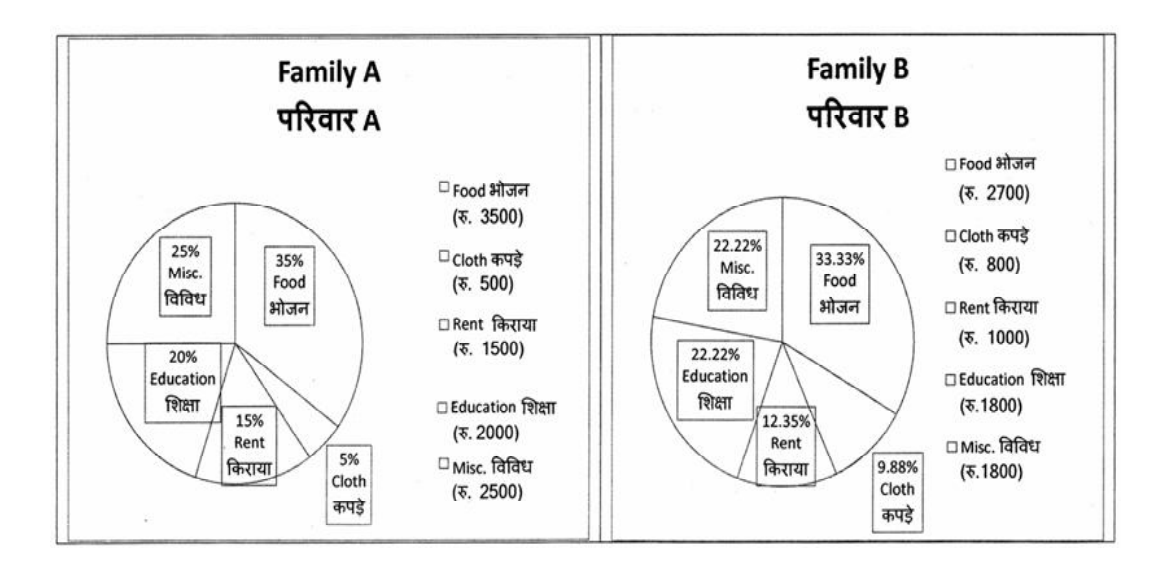

### (1) 205.5 (2) 105.0 (3) 103.5 (4) 107.5

78. पंचांशरेखांशान्तरे पलं किम् ? (1) 24 (2) 36 (3) 48 (4) 50 7**9.** आर्यभटानुसारेण 'प्राण' तुल्यकालेन कियन्मितमियं भूमि: भ्रमति?<br>(2) दण्डमितम् (1) योजनमितम् (2) दण्डमितम्<br>(3) कलामितम् (4) अंशमितम् (3) कलामितम **80.** त्रिज्या - कोटिज्या = ?<br>(1) भुजोत्क्रमज्या (2) कोट्युत्क्रमज्या (3) को०स्पर्श **81.** 1 त: 37 पर्यन्तसंख्यानां संकलनमानं किम ? (1) 1406 (2) 703 (3) 912 (4) 370 **82.** Jejenefceefnjkeâeefuekeâhe\_Ûeefmeæevles<eg mhe°leeÙeeb heewefueMemÙe DeemeVeJeleea keâ: ? (1) सूर्यसिद्धान्त: (2) रोमकसिद्धान्त:<br>(3) वसिष्ठसिद्धान्त: (4) पैतामहसिद्धान्त:  $(3)$  वसिष्ठसिद्धान्त:  $(4)$ 83. 'सिनीवाली-कुहू' भेदौ स्त:? (1) पूर्णिमाया: (2) अमाया:<br>(3) ग्रहणस्य (4) प्रदोषस्य (3) प्रहणस्य <u>(4)</u> 84. अधोलिखितेष ज्योतिषशास्त्रप्रवर्त्तकेष कस्य गणनास्ति ? (1) भास्कराचार्यस्य (2) लगधस्य (3) व्यासस्य (4) आर्यभट्टस्य **85.** हृति: भवति । (1) द्युज्यावृत्ते (2) त्रिज्यावृत्ते (3) कदम्बवृत्ते (4) क्रक्रान्तिवृत्ते 86. पलभा नोत्पद्यते। (1) उज्जैन्याम् (2) निरक्षे<br>(3) ध्रवप्रदेशे (4) साक्षे (3) OeÇgJeØeosMes (4) mee#es

**01.** If  $G_{\!\scriptscriptstyle 1}$  and  $G_{\!\scriptscriptstyle 2}$  denote growth rates of Companies A and B from 2015 to 2020 respectively, then which of the following is **true** ? यदि G, और G, क्रमशः 2015 से 2020 तक कम्पनियों A और B की वृद्धि दर को दर्शाते हैं, तो निम्नलिखित में से कौन-सा **सत्य** है ?

 $(1)$   $G_2 > G_1$ 

Instructions (Q. No. 04 & 05): Review the monthly website traffic data for site xyz in the year  $2023$  provided in the data below. Choose the **correct** answer for each question given below :

निर्देश (प्र० सं० 04 तथा 05) : कृपया नीचे दिए गए वर्ष 2023 में साइट xyz के<br>मासिक वेबसाइट यातायात ऑकड़ों की समीक्षा करें। नीचे दिए गए प्रत्येक प्रश्न के लिए **सही** उत्तर चुनें :

Monthly Website Traffic data for the Site xyz (Year-2023)  $xyz$  साइट के लिए मासिक वेबसाइट यातायात ऑकड़ा (वर्ष-2023)

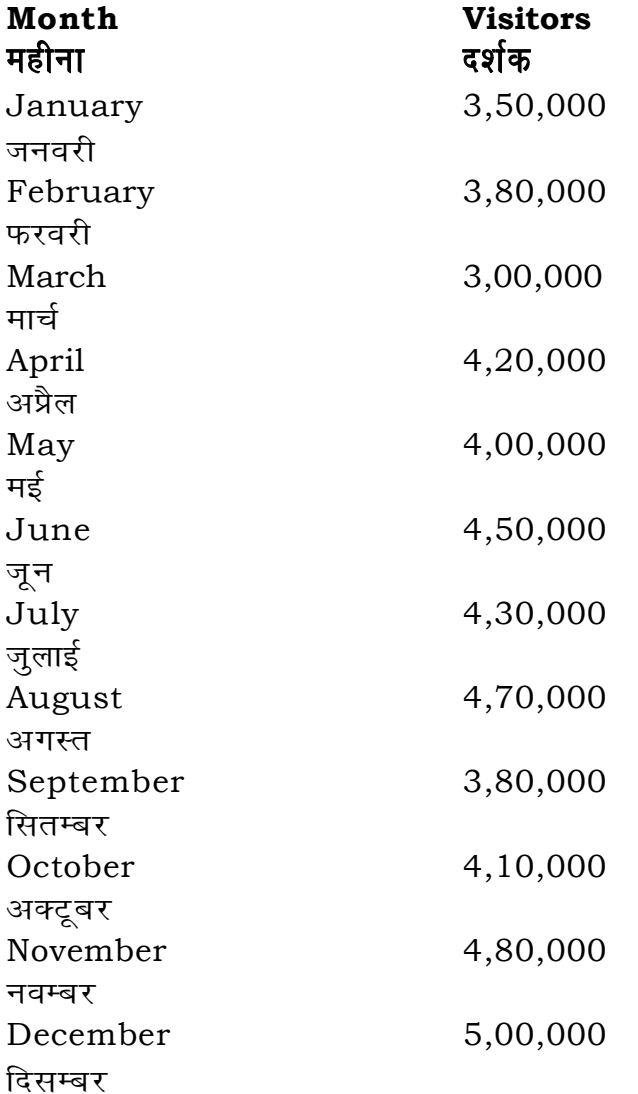

- 71. कृत्तिकानक्षत्रस्य अन्तिमे चरणे चन्द्रस्य स्पष्टमानं किम ?
	- $(1)$  01/6/20/25
	- $(3)$  01/09/20/20
- 72. सूर्य- चन्द्रयो: 50 अंशान्तरे का तिथि:?
	- (1) चतुर्थी
	- (3) षष्ठी
- 73. दिव्यवर्षेषु कृतयुगस्य सन्धिप्रमाणं किम् ?
	- $(1)$  400
	- $(3)$  1200

## 74. चरज्या कस्मिन वृत्ते भवति?

- (1) द्युज्यावृत्ते
- विषुववृत्ते  $(3)$

## 75. सूर्यस्य योजनात्मिका गतिरस्ति?

- $(1)$  18000
- (3)  $1200\frac{2}{3}$

# 76. लघुतमम् अहोरात्रवृत्तं कदा भवति?

- $(1)$  मेषादौ
- (3) मिथुनादौ
- 77. कमलाकरोक्तदशकण्डेषु नास्ति ?
	- $(1)$  षडस्रम्
	- (3) सप्तास्रकम्

## 687/Jyotish Ganit (ii)

- $(2)$  00/29/50/40
- $(4)$  01/12/20/40
- (2) पंचमी
- (4) पूर्णिमा
- 800  $(2)$
- 1600  $(4)$
- उन्मण्डले  $(2)$
- समप्रोतवृत्ते  $(4)$
- $11858\frac{3}{4}$  $(2)$
- 9000  $(4)$
- वृषादौ  $(2)$
- कर्कादौ  $(4)$
- अष्टास्रम  $(2)$
- $(4)$ नवास्रकम्

## **RET/23 687/Jyotish Ganit (ii) RET/23 687/Jyotish Ganit (ii)**

<sup>ed</sup> to zero) decrease in visitors from

शून्य पर पूर्णांकित) कमी कितनी है ? (3)  $10\%$  (4)  $15\%$ 

ded) for site xyz in 2023 is : सक औसत दर्शक (पूर्णांकित) कितने थे ?  $(2)$  414167  $(4)$  414160

to in data analysis ? शब्द का क्या अर्थ है ? the expected range होता है the overall pattern of the data <u>पै</u>टर्न में फिट नहीं होता है

een the first and third quartile सरे चतुर्थक के बीच क<mark>ा</mark> मान

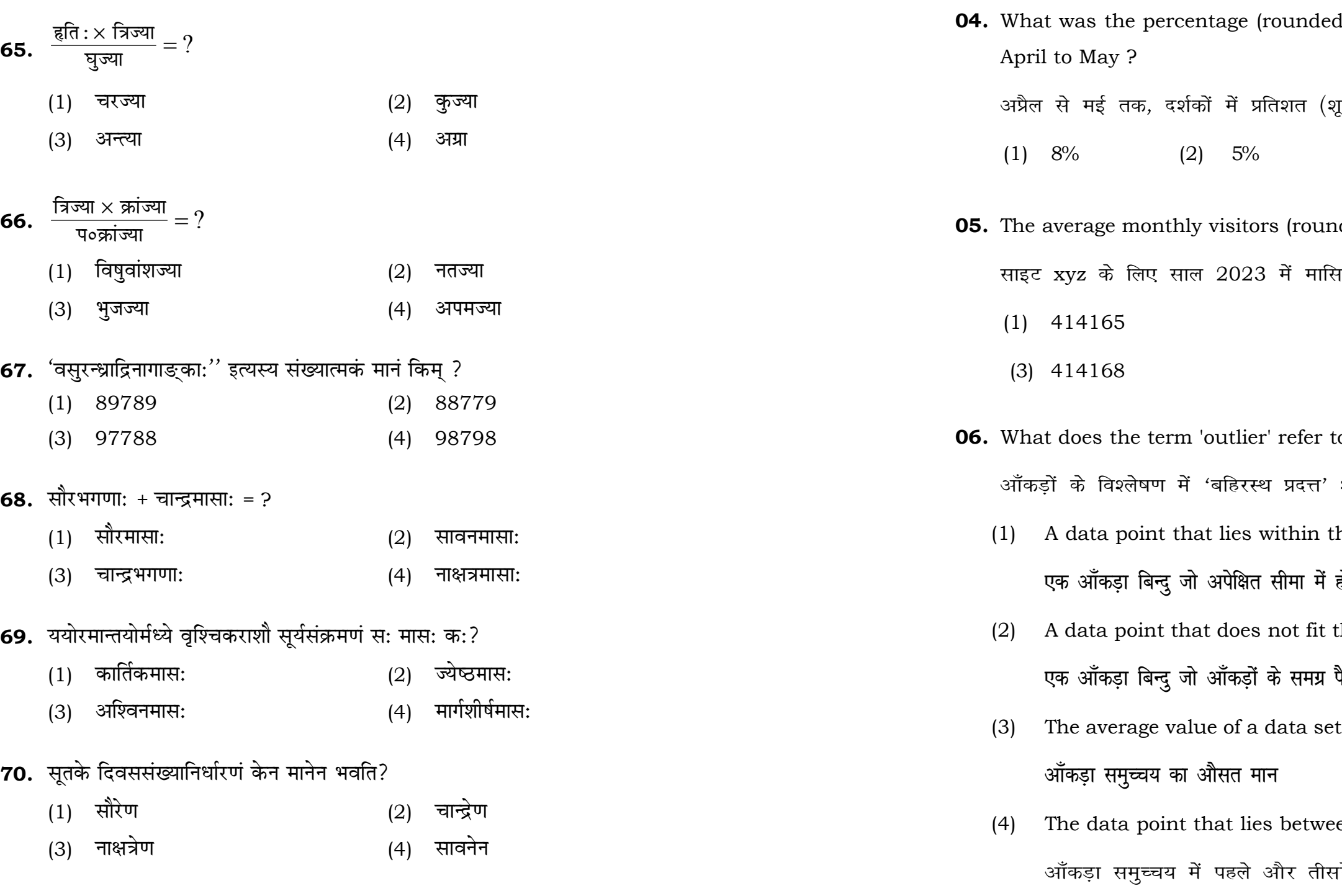

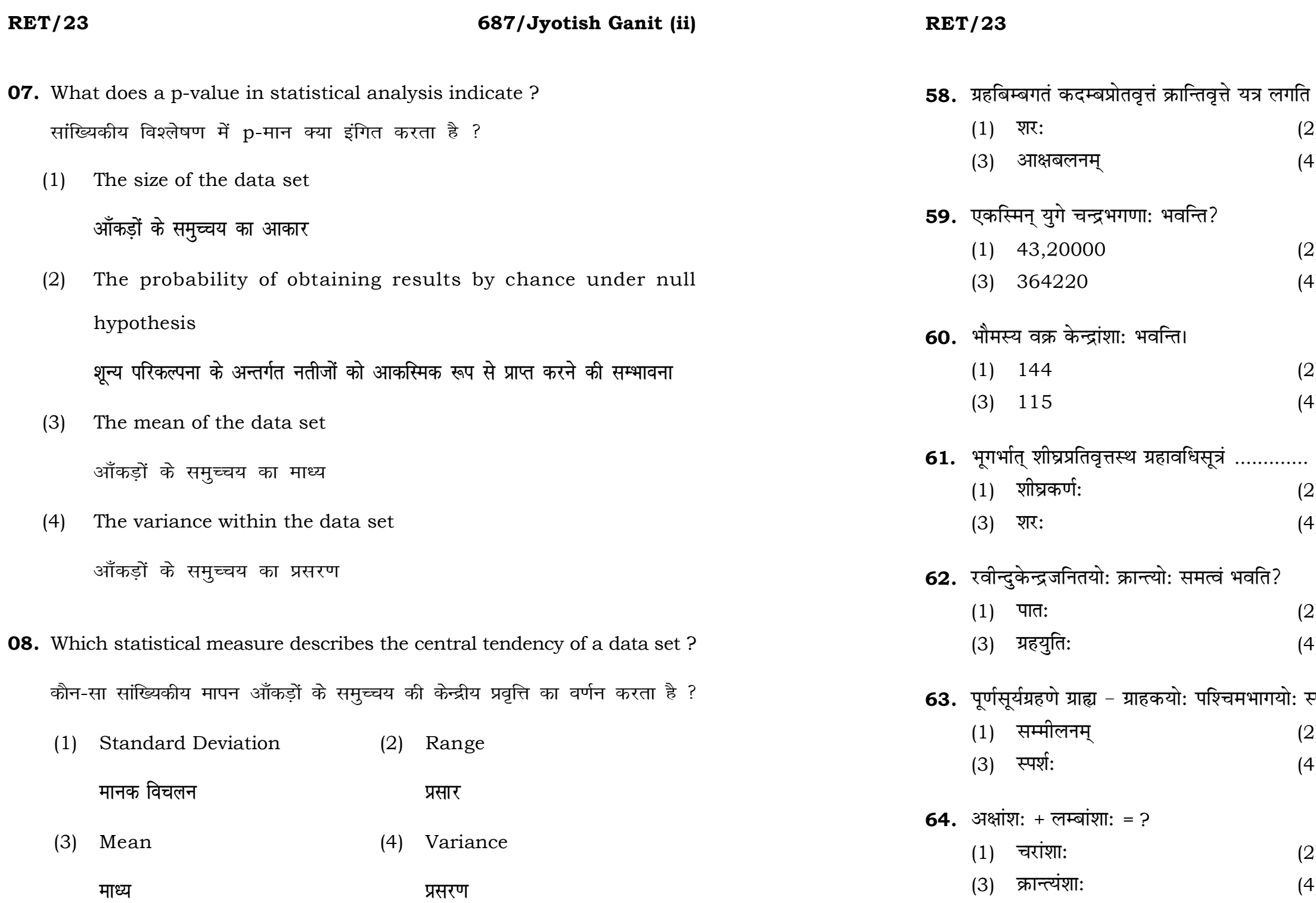

# 687/Jyotish Ganit (ii)

<sup>.</sup> तत् स्थानं किम् भवति।

- विक्षेप:  $\overline{2}$
- 4) ग्रहस्थानम्
- 2) 57753336
- 4) 232238
- 2) 163
- 4)  $164$
- भवति।
- मन्दकर्णः  $\overline{2}$
- 4) वलनम्
- संक्रान्ति: ۱.
- संक्रमणम्  $\mathsf{I}$
- .<br>स्पर्शे भवति?
- 2) उन्मीलनम्
- ्<br>4) मोक्ष:
- पलांशा: 2).
- नवत्यंशाः  $(4)$

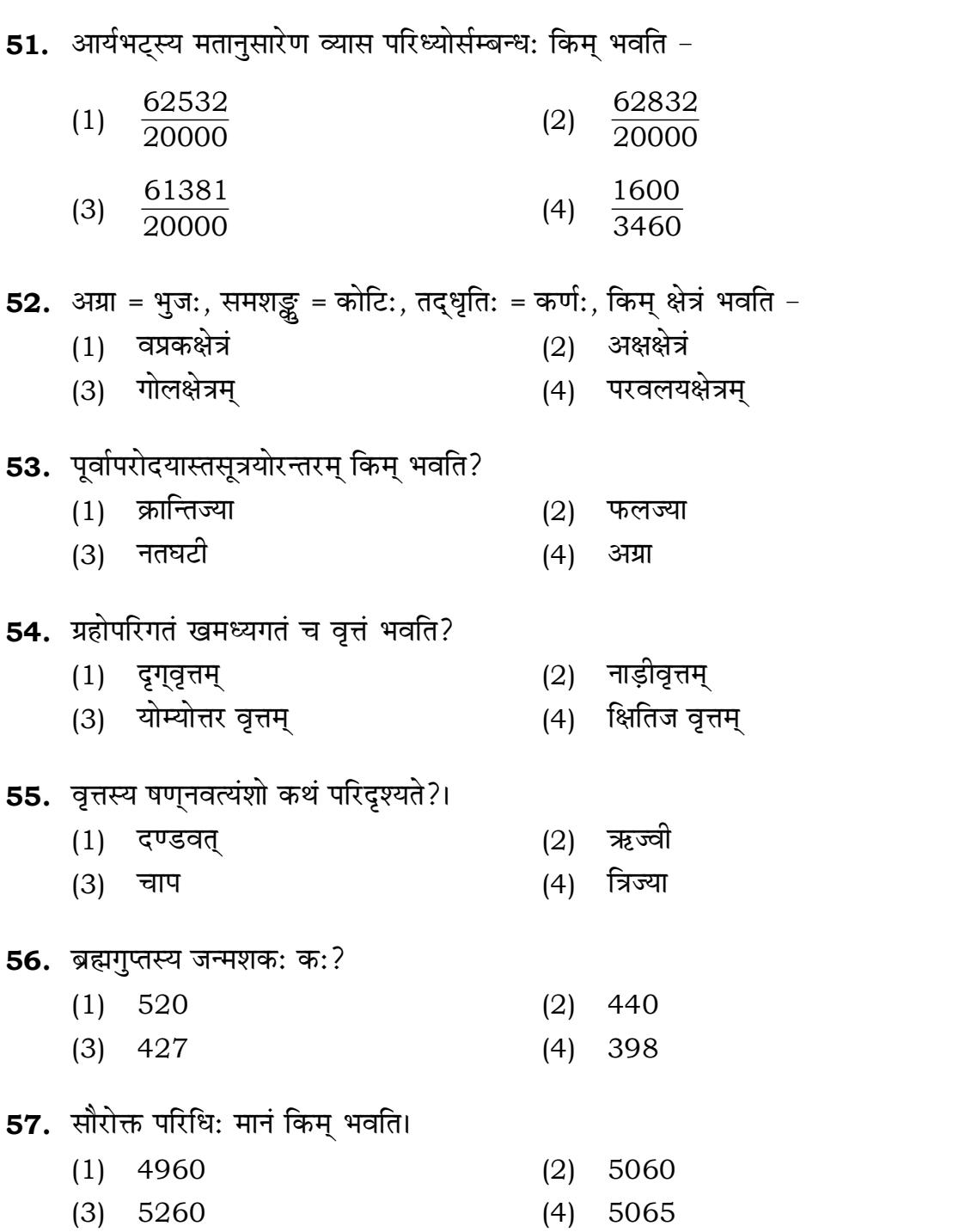

**RET/23** 

**09.** Which of the following is **not** a primary purpose of a literature review in research?

निम्न में से कौन साहित्य समीक्षा का मुख्य उद्देश्य **नहीं** है ?

- (1) To summarize the researcher's findings शोधकर्ताओं के नतीजों का संक्षिप्तीकरण
- (2) To provide a historical background of the topic विषय का ऐतिहासिक पृष्ठभूमि प्रदान करना
- (3) To identify gaps and justify the need for the study अन्तरालों की पहचान करना और अध्ययन की आवश्यकता को उचित ठहराना
- (4) To present statistical analysis of the data आँकड़ों का सांख्यिकीय विश्लेषण प्रस्तुत करना
- 10. Which research design investigates the cause and effect relationship between variables ? कौन-सा अनुसंधान अभिकल्प चरों के बीच प्रभाव-कारण सम्बन्ध की जाँच करता है ?
	- (1) Descriptive design वर्णनात्मक अभिकल्प
	- (3) Experimental design प्रयोगात्मक अभिकल्प

### 687/Jyotish Ganit (ii)

(2) Correlational design सहसम्बन्धात्मक अभिकल्प

(4) Case-study design केस-अध्ययन अभिकल्प

**P.T.O.** 

- **48.** Find out the median of the given data set : 11, 12, 14, 16, 16, 10, 18, 19, 9, 20 <u>दिए गए आँकड़ा समुच्चय की माध्यिका ज्ञात करें :</u> 11, 12, 14, 16, 16, 10, 18, 19, 9, 20
	-
	-
- **49.** The vertical axis in a graph is known as : ग्राफ में ऊर्ध्वाधर अक्ष को जाना जाता है :
	- (1) Reference Line (2) Abscissa **jsQjsUl js[kk ,fCllk**
	- <u>र्आर्डिनेट अॉर्डिनेट</u>
- **50.** The marks of 100 students of a class revealed that about 80 students scored below 20 marks, 10 students scored between 20 to 80 and remaining scored between 80 and 100 marks. Which of the following statements is *correct* for such data ? **एक कक्षा के 100 छात्रों के अंकों से पता चला कि लगभग 80 छात्रों ने 20 से कम अंक प्राप्त**  $\overline{a}$  <del>(</del><br>किए, 10 छात्रों ने 20 से 80 के बीच अंक प्राप्त किए और शेष ने 80 से 100 अंक के बीच <u>अंक प्राप्त किए। ऐसे ऑकडों के लिए निम्नलिखित में से कौन-सा कथन **सही** है ?</u>
	- (1) Mode of the data will be 30 <u>ऑ</u>कडों का बहलक 30 होगा
	- (2) Skewness of the data will be negative आँकडों का तिरछापन ऋणात्मक होगा
	- (3) Kurtosis of the data will be equal to 3 <u>ऑ</u>कड़ों का कुकुदता 3 के बराबर होगा
	- (4) Skewness of the data will be positive आँकडों का तिरछापन धनात्मक होगा

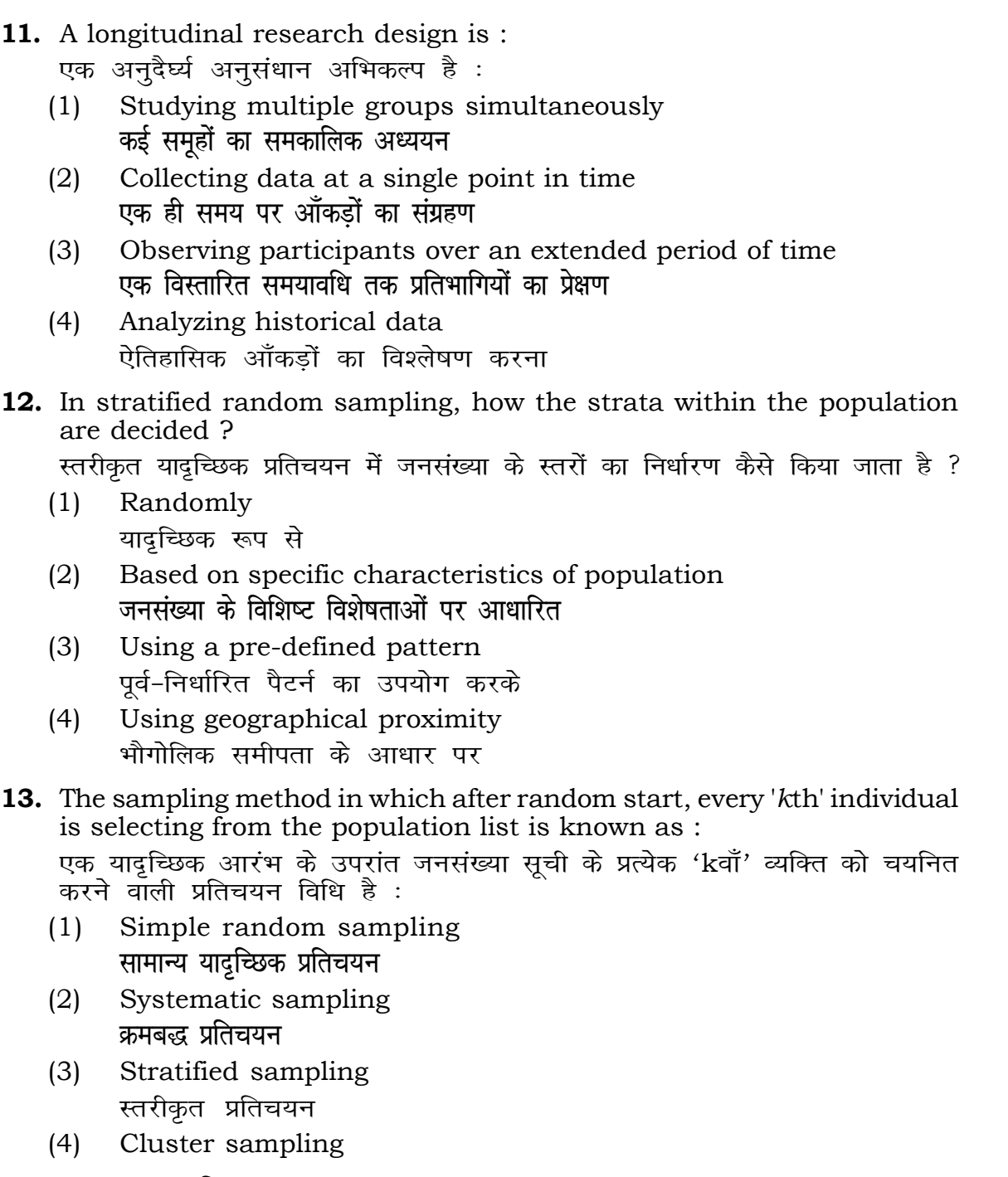

गुच्छ प्रतिचयन

```
(1) 15 (2) 16
(3) 13 (4) 17
(3) Ordinate (4) Double ordinate
```
# **RET/23 687/Jyotish Ganit (ii) RET/23 687/Jyotish Ganit (ii)**

ents and choose *true* statement(s) : ोर *सत्य क*थन चुनें ः are unknown variables.

unknown variables.

- made on dependent variables. र किए जाते हैं।
	- $(2)$   $(a)$  and  $(b)$ **dsoy** (a) (a) **vk Sj** (b)  $(4)$  (a) and  $(c)$ (b) **vk Sj** (c) (a) **vk Sj** (c)

 $\texttt{not}$  applied in research involving qualitative

क चरों को निहित करने वाले अनुसंधान में प्रयुक्त

- (2) Diagram आरेख
- $(4)$  Mean

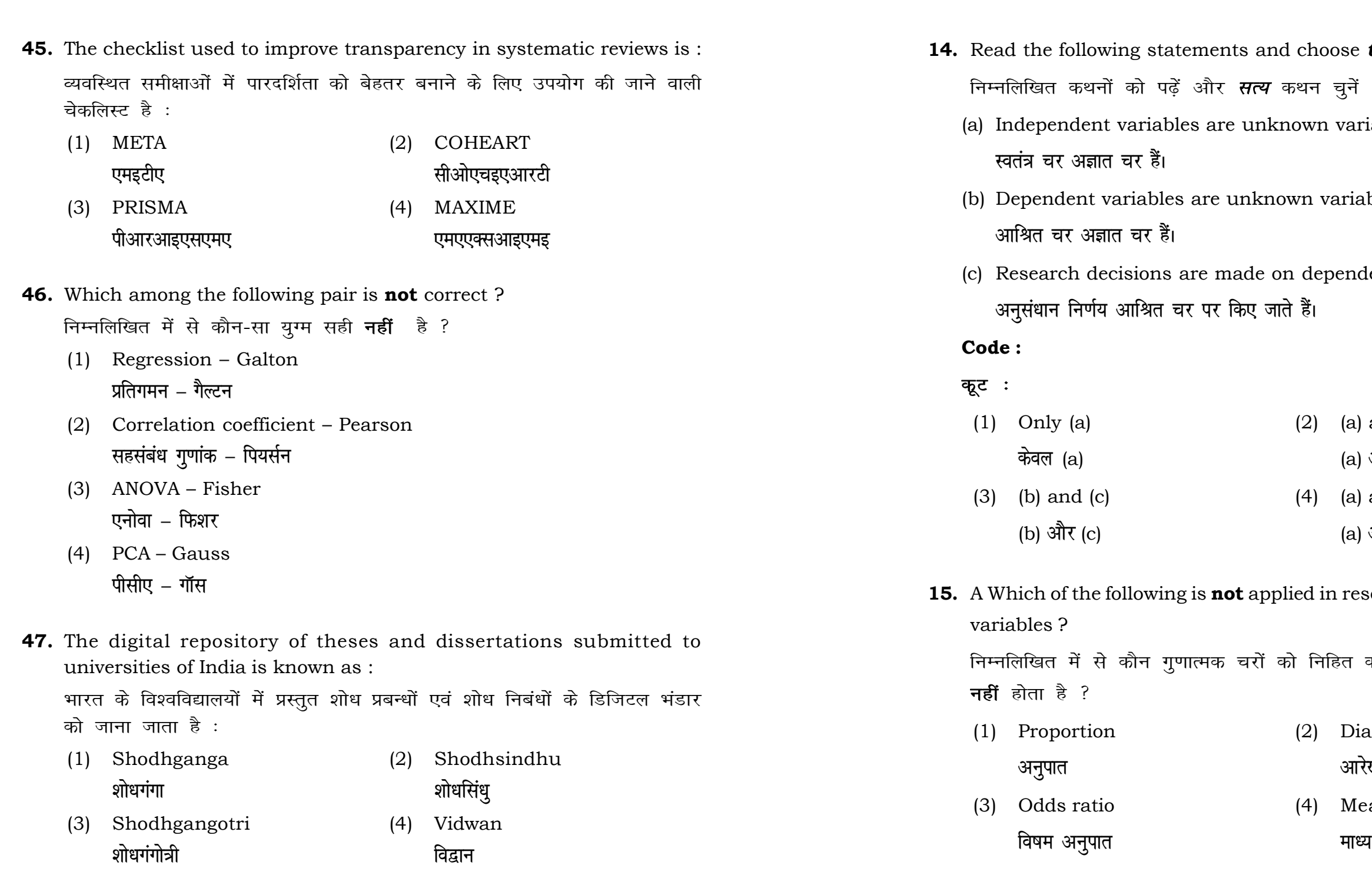

rally used for gathering information on

<sub>.</sub><br>त्र करने के लिए सामान्यतया प्रतिचयन विधि का

ples of size 2 out of a population with size  $\frac{1}{2}$ pling with replacement is : प्रतिस्थापन के साथ सरल यादृच्छिक प्रतिचयन का उपयोग करके आकार 5 वाली  $(4)$  12 ing methods, which one falls under the .<br>से कौन-सा संभाव्यता विधि के अंतर्गत आता है ? (2) Quota sampling <u>कोटा प्रतिचयन</u> (4) Convenience sampling **सुविधा प्रतिचयन** an absolute zero is :

- (2) Interval Scale अंतराल मापनी
- (4) Nominal Scale **नामित मापनी**

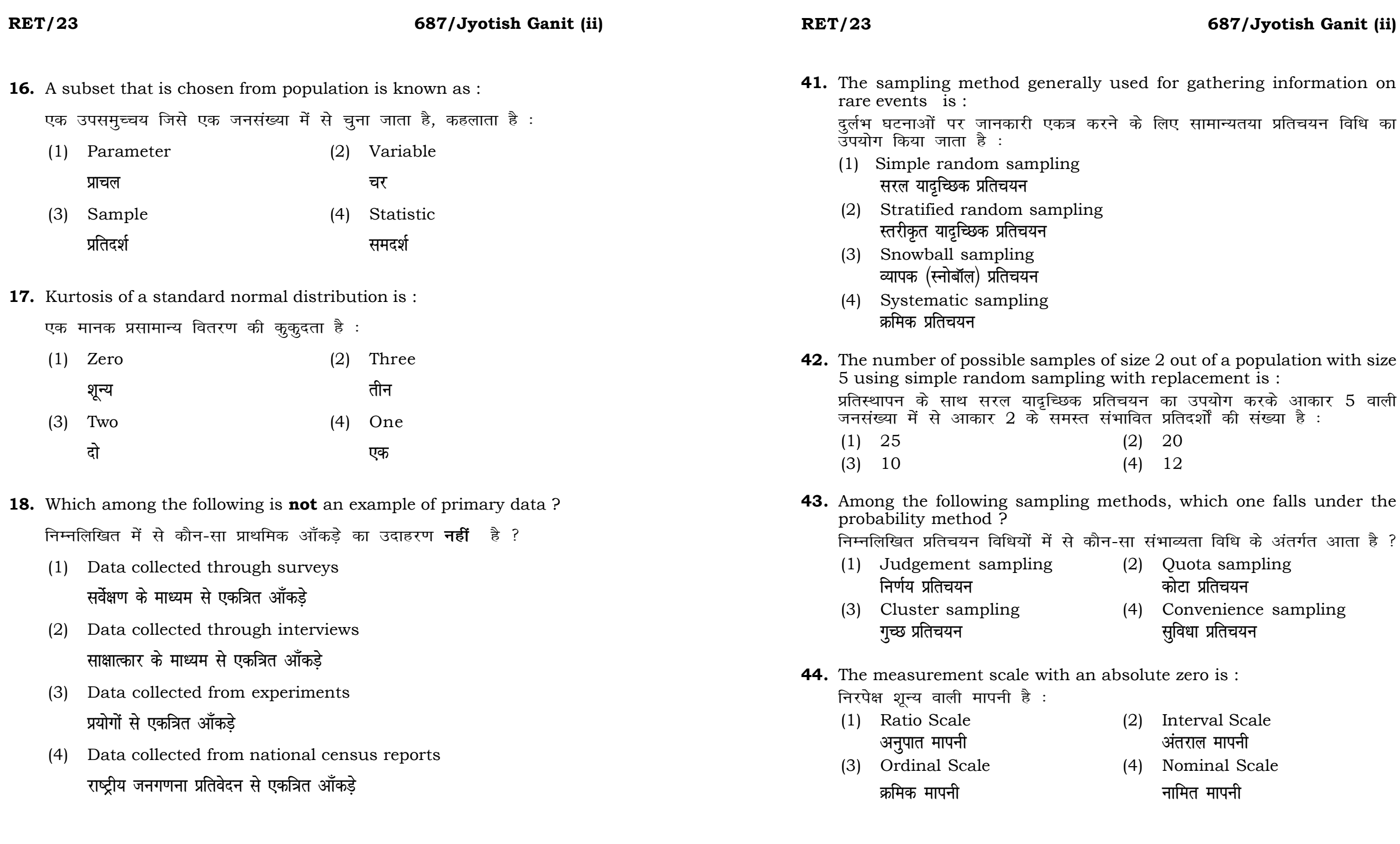

ats, the following were measured veight (in kg) and birth order. The  $bles$  are :

न में प्रत्येक जानवर पर निम्नलिखित को जन्म क्रम। इन चरों के मापन में प्रयुक्त

- (2) Ordinal, Ratio, Ratio *फ्र*मिक, अनुपात, अनुपात
- (4) Nominal, Nominal, Ordinal **Øfed] vu qikr] vUrjky ukfer] ukfer] Øfed**

**20.** Which of the following is **not** an appropriate tool for data analysis ?

के लिए उपयुक्त उपकरण **नहीं** है ? MS-Excel एम०एस०-एक्सेल Python पायथन

```
(2) (ii) and (iii)
    (ii) और (iii)
(4) Only (v)
```
 $\vec{r}$ केवल (v)

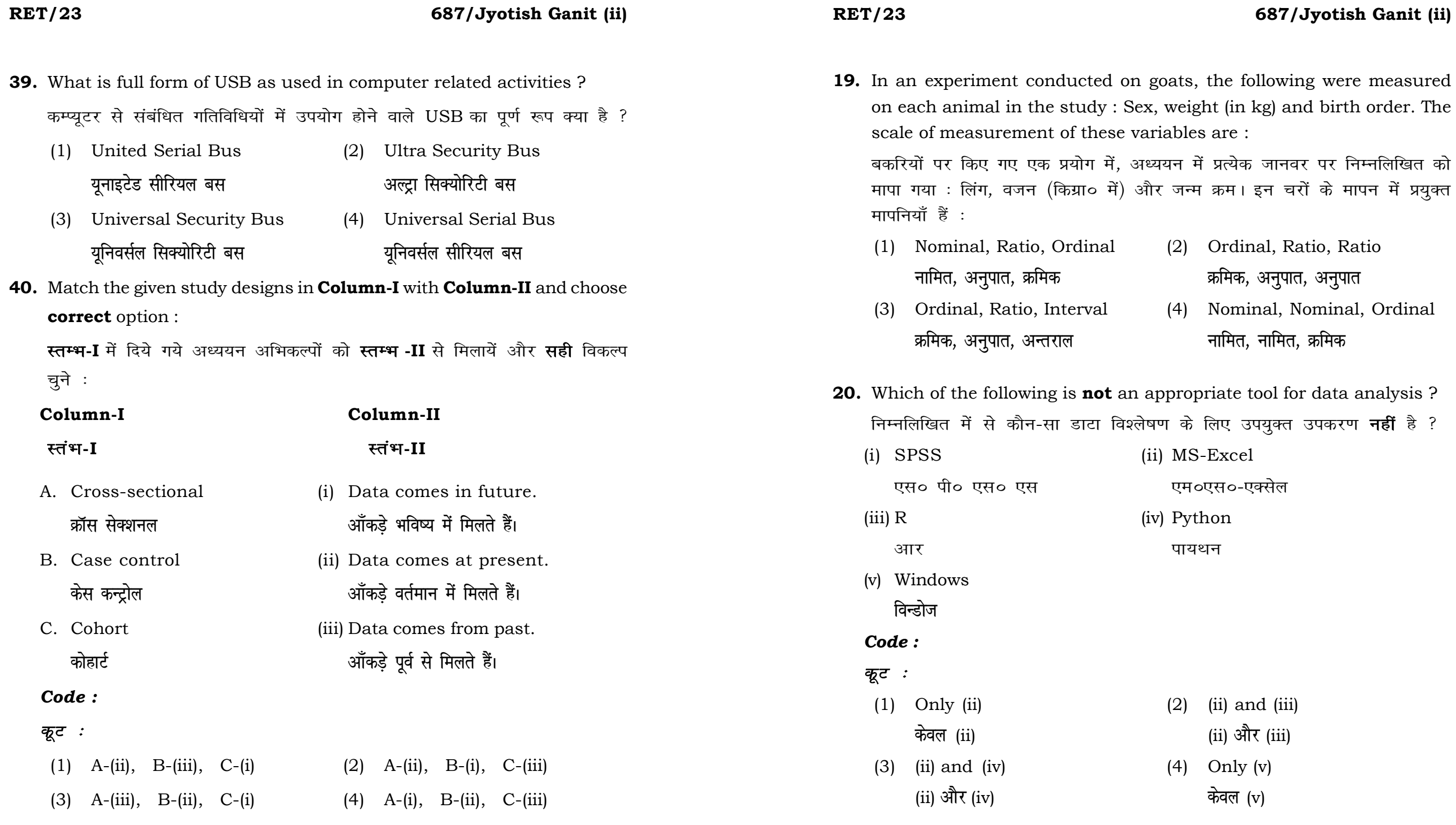

**21.** Match the **Column-I** with **Column-II** and choose *correct* option : **स्तम्भ -I** को स्तम्भ -II से मिलायें और सही विकल्प चुने :

## **RET/23 687/Jyotish Ganit (ii) RET/23 687/Jyotish Ganit (ii)**

- स्व-साहित्यिक चोरी <del>न्</del>यूनतम साहित्यिक चोरी
- (3) Self-Plagiarism (4) Minimal Plagiarism

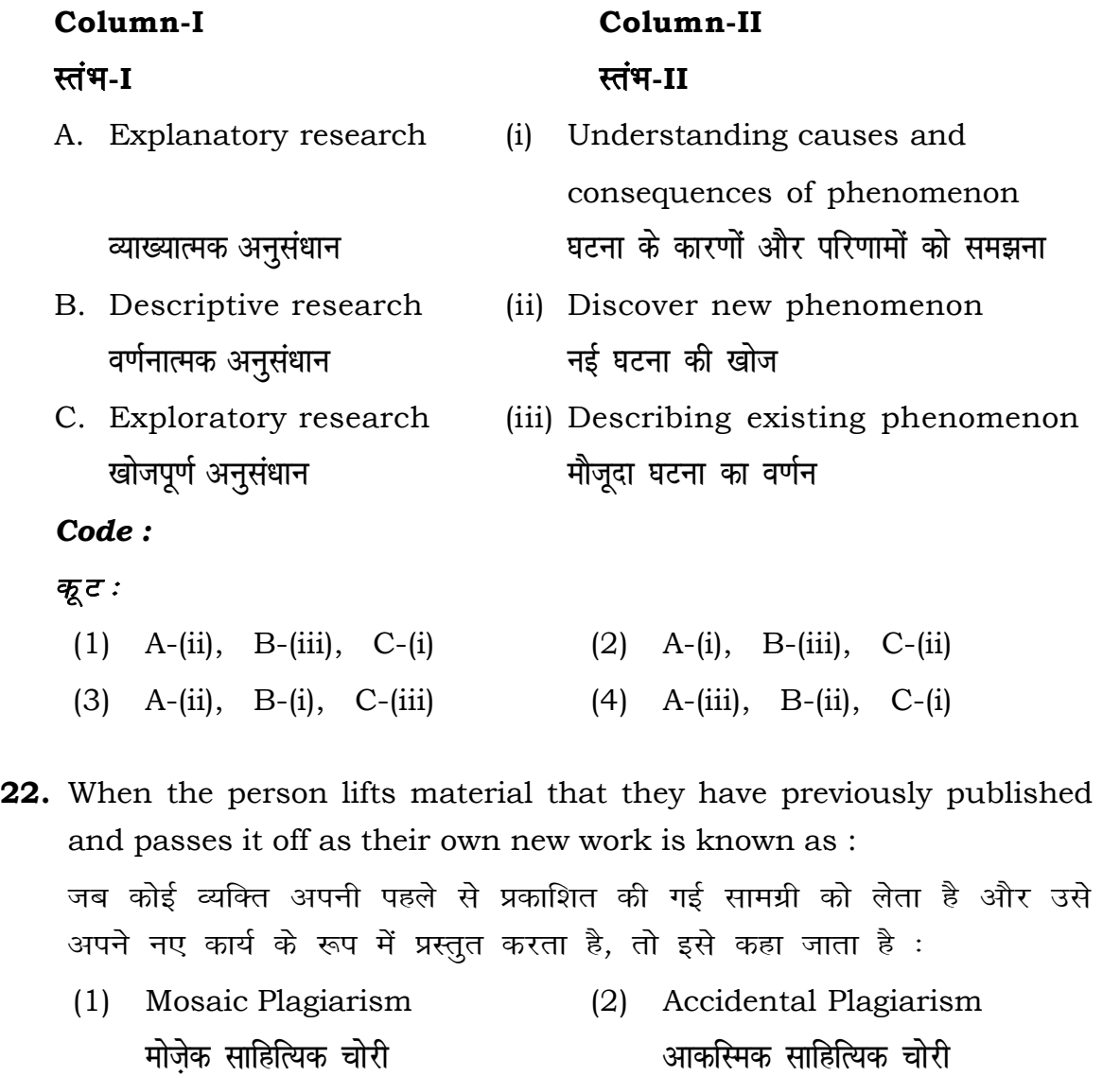

- (1) Mendeley (2) Drillbit <u>मेंडले अधिकारका अधिकारिक इत्या</u> स्थिति हो जिल्लाको अधिकारिक अधिकारिक इत्या स्थिति । अस्य स्थानि
- (3) Urkund (4) Turnitin **.**<br>जरकूंड ब्लाटक ब्लाटक ब्लाटक ब्लाटक ब्लाटक ब्लाटक ब्लाटक ब्लाटक ब्लाटक ब्लाटक ब्लाटक ब्लाटक ब्लाटक ब्लाटक ब्लाट
- (1) Canva (2) PubMED केन्वा बाद्धा कर<mark>्</mark>
	- **bumble** street and the street and the street and the street and the street and the street and the street and the street and the street and the street and the street and the street and the street and the street and the st

- **36.** Which among the following is **not** an example of plagiarism detection software ? निम्नलिखित में से कौन साहित्यिक चोरी का पता लगाने वाले सॉफ्टवेयर का उदाहरण *नहीं* है ?
	-
	-
- **37.** Which among the following is a referencing software ? निम्नलिखित में से कौन-सा एक रेफरेंसिंग सॉफ्टवेयर है ?
	-
	- (3) EndNote (4) Sci-Hub
- **38.** Which among the following can be used as post hoc test for means ? निम्नलिखित में से कौन माध्यों के लिए पोस्ट-हॉक परीक्षण का उदाहरण है ?
	- (1) Run test रन परीक्षण
	- (2) One Sample t-test एक प्रतिदर्श t-परीक्षण
	- (3) Chi Square test for goodness of fit <u>ग</u>ूडनेस ऑफ फिट के लिए काई वर्ग परीक्षण
	- (4) Independent t-test **Lor a=** t**&ijh{k.k**

- **23.** Following are some steps used in research. Choose the appropriate sequence of steps in completion of research work : शोध में उपयोग किए जाने वाले कुछ चरण निम्नलिखित हैं। शोध कार्य को पूरा करने के लिए चरणों का उचित क्रम चुनें :
	- (i) Literature survey साहित्य सर्वेक्षण
	- (ii) Developing hypothesis परिकल्पना का विकास करना
	- (iii) Preparation of research design <u>अनु</u>संधान अभिकल्प तैयार करना
	- (iv) Sampling plan प्रतिदर्श योजना
	- (v) Hypothesis testing परिकल्पना परीक्षण
	- $(1)$  (i), (iii), (iv), (ii), (v)
	- $(2)$  (i), (iv), (iii), (ii), (v)
	- $(3)$  (i), (ii), (iii), (iv), (v)
	- $(4)$  (i), (iv), (iii), (ii), (v)
- **24.** What are the conditions in which Type-II error occurs ? वे कौन-सी स्थितियाँ हैं जिनमें टाइप-II त्रूटि उत्पन्न होती है ?
	- (1) The null hypothesis gets accepted even if it is false. शुन्य परिकल्पना असत्य होने पर भी स्वीकृत हो जाती है।
	- (2) The null hypothesis gets rejected even if it is true. शुन्य परिकल्पना सत्य होने पर भी अस्वीकृत हो जाती है।
	- (3) Both the null hypothesis as well as alternative hypothesis are rejected.
		- शन्य परिकल्पना और वैकल्पिक परिकल्पना दोनों अस्वीकार की जाती हैं।
		- शुन्य परिकल्पना सत्य होने पर भी स्वीकृत हो जाती है।

### **RET/23 687/Jyotish Ganit (ii) RET/23 687/Jyotish Ganit (ii)**

- **33.** Which of the following experimental design is preferred when one of the factors needs more experiment material than the second factor ? जब किसी एक कारक को दूसरे कारक की तुलना में अधिक प्रयोग सामग्री की आवश्यकता होती है, तो निम्नलिखित में से किस प्रयोगात्मक अभिकल्प को प्राथमिकता दी जाती है ?
	- (1) Latin Square Design (2) Lattice Design ्लैटिन वर्ग अभिकल्प प्राप्त करने करने के अभिकल्प (3) Split plot (4) Strip plot **स्पिर स्लॉट बार्डिया पर्लॉट क्लॉट स्टिप प्लॉट**
- **34.** The minimum number of levels in an experimental design should be: एक प्रायोगिक अभिकल्प में स्तरों की न्यूनतम संख्या होनी चाहिए :

- (3) Local Control **स्थानीय नियंत्रण**
- (4) Replication and Randomization प्रतिकृति और यादुच्छिकीकरण

(4) The null hypothesis gets accepted even if it is true.

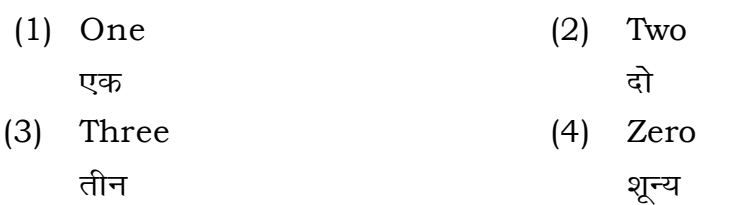

**35.** The principle of experimental design which helps in minimizing the bias is :

प्रायोगिक अभिकल्प सिद्धांत जो अभिनति को न्यूनतम करने में मदद करता है:

- (1) Replication प्रतिकृति
- (2) Randomization

थादृच्छिकीकरण

## **RET/23 687/Jyotish Ganit (ii) RET/23 687/Jyotish Ganit (ii)**

**25.** Which among the following is an example of open-source data analysis

**29.** The mean of the standard normal distribution is :

- $(2)$  One
- 
- $(4)$  Fifty

1g format which of the following would  $\frac{6}{2}$ es ? \_<br>देने में निम्नलिखित में से कौन-सा पुरक पृष्ठों

- (2) List of tables and figures <u>तालिकाओं और आँकड़ों को सूची</u>
- $(4)$  Conclusion of the study अध्ययन का निष्कर्ष

**31. Septible with research ethics ?** नैतिकता के प्रति अति-संवेदनशील है ? ndings

i analysis techniques

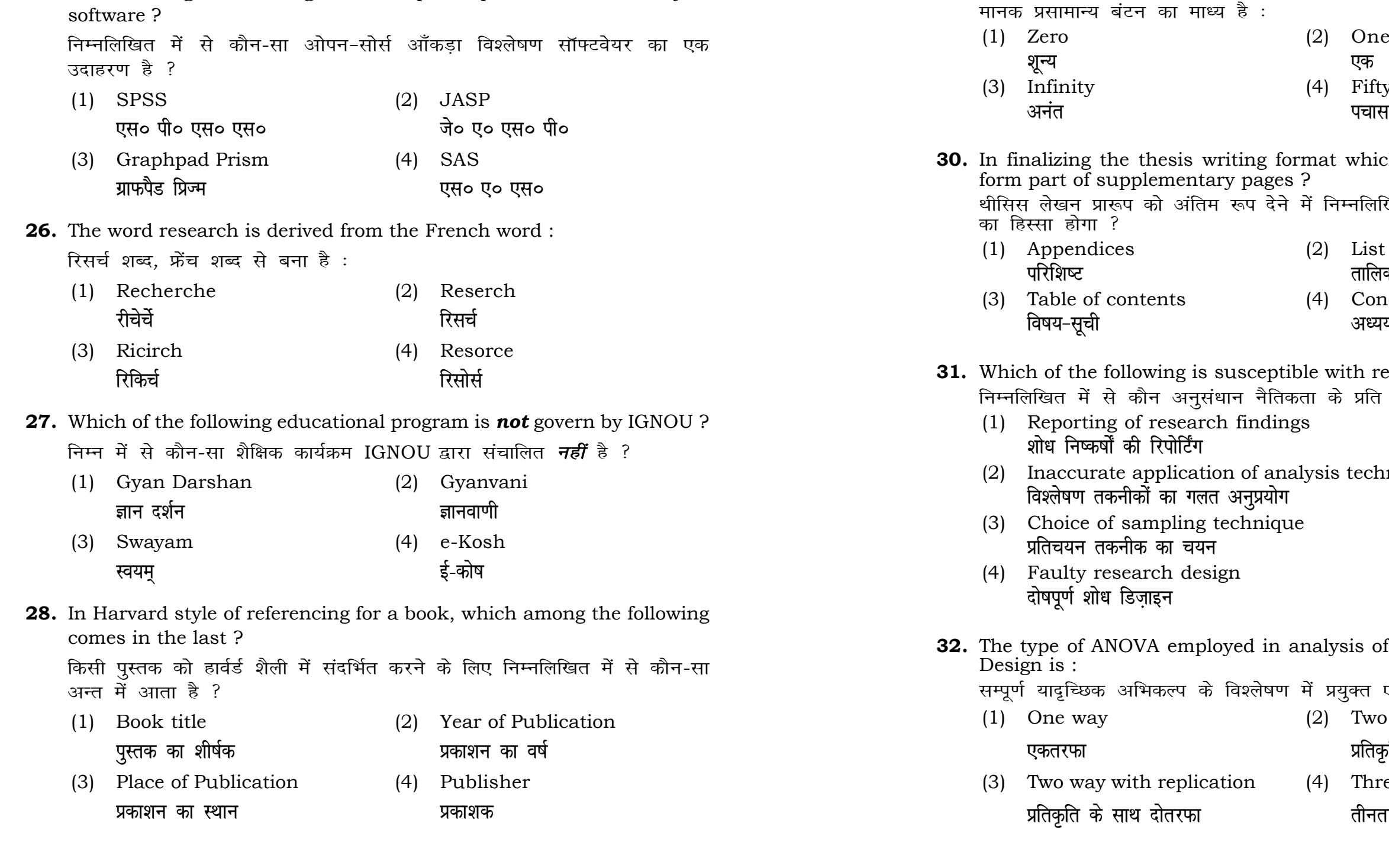

in analysis of Completely Randomized

लेषण में प्रयुक्त एनोवा का प्रकार है : (2) Two way without replication **प्रतिकृति के बिना दोतरफा** 

 $(4)$  Three way **तीनतरफा**